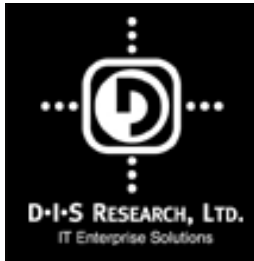

# Managing Applications in an MC/ServiceGuard Environment

Presented by

Gregory King

ofD.I.S RESEARCH, LTD.

## **Training Topics**

**The Mechanics of MC/ServiceGuard**

**Keys to successful planning and administration**

**Package configuration issues**

**Package design considerations**

**Database issues**

## Our Topics of Discussion

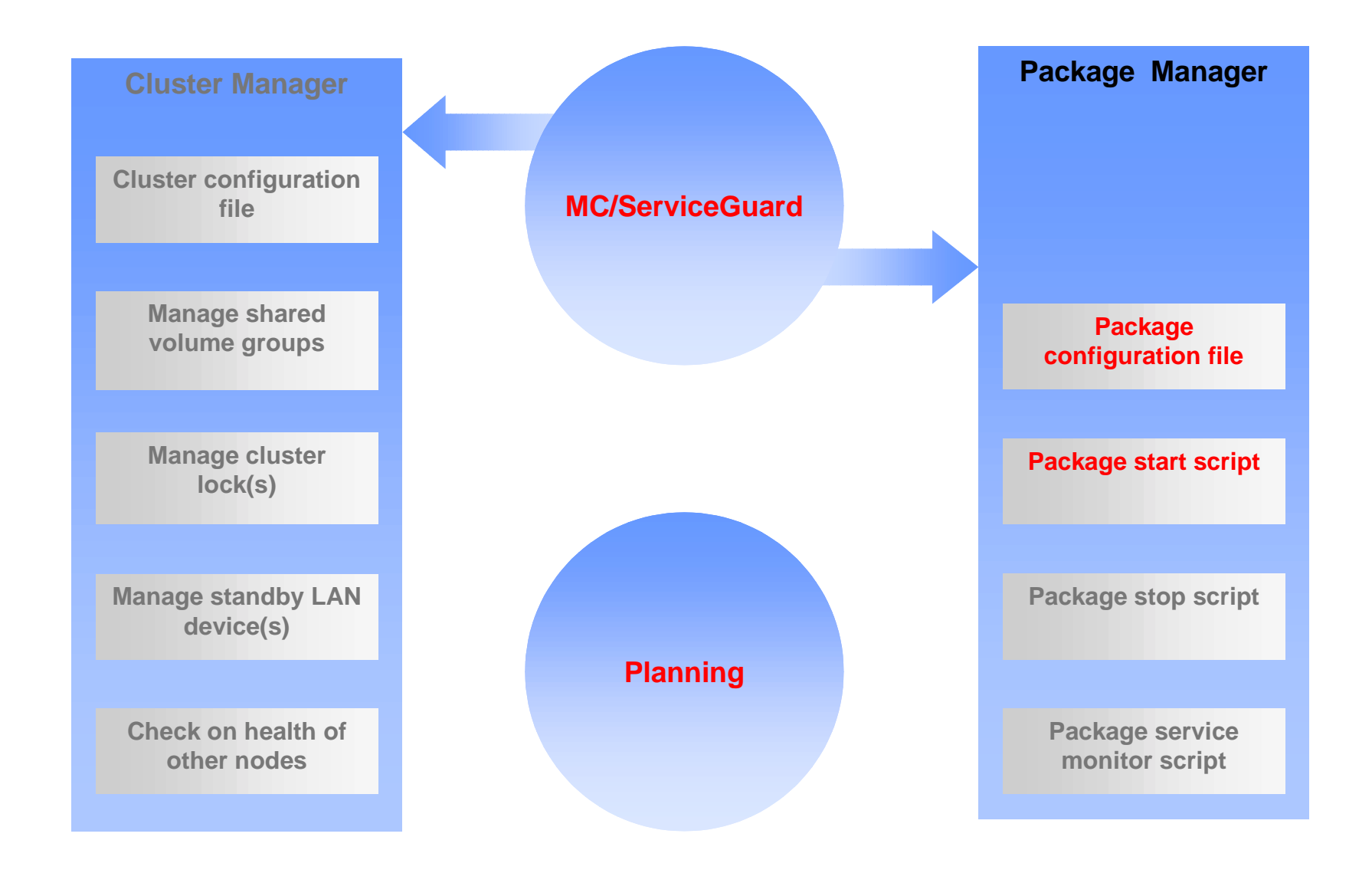

**Topics**

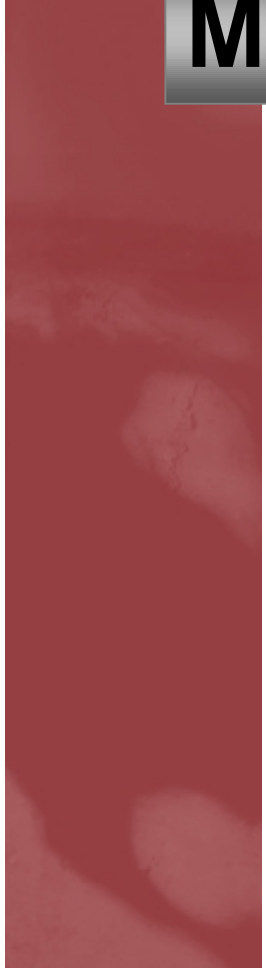

## The Mechanics of MC/ServiceGuard

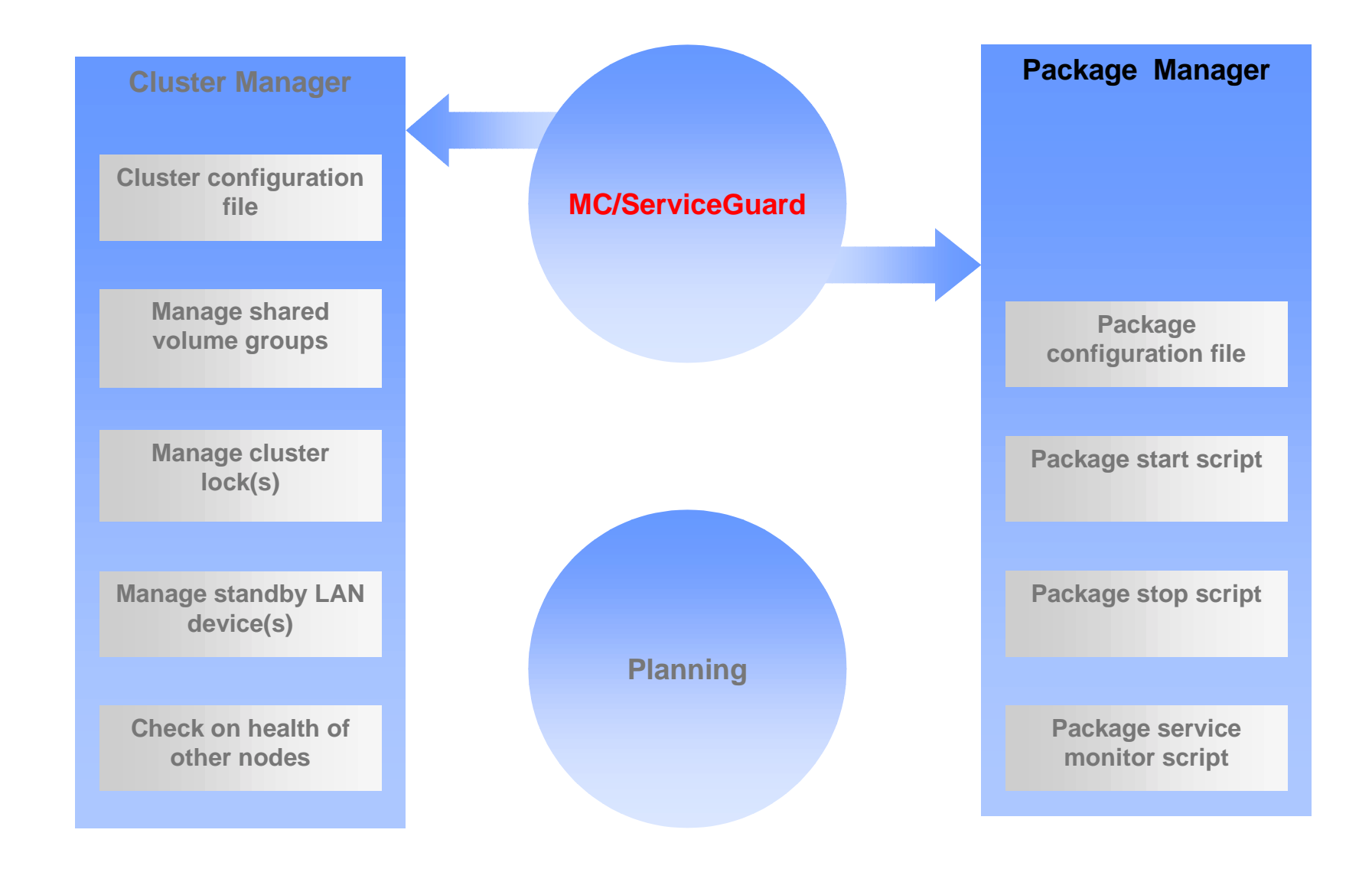

### Components of a Cluster

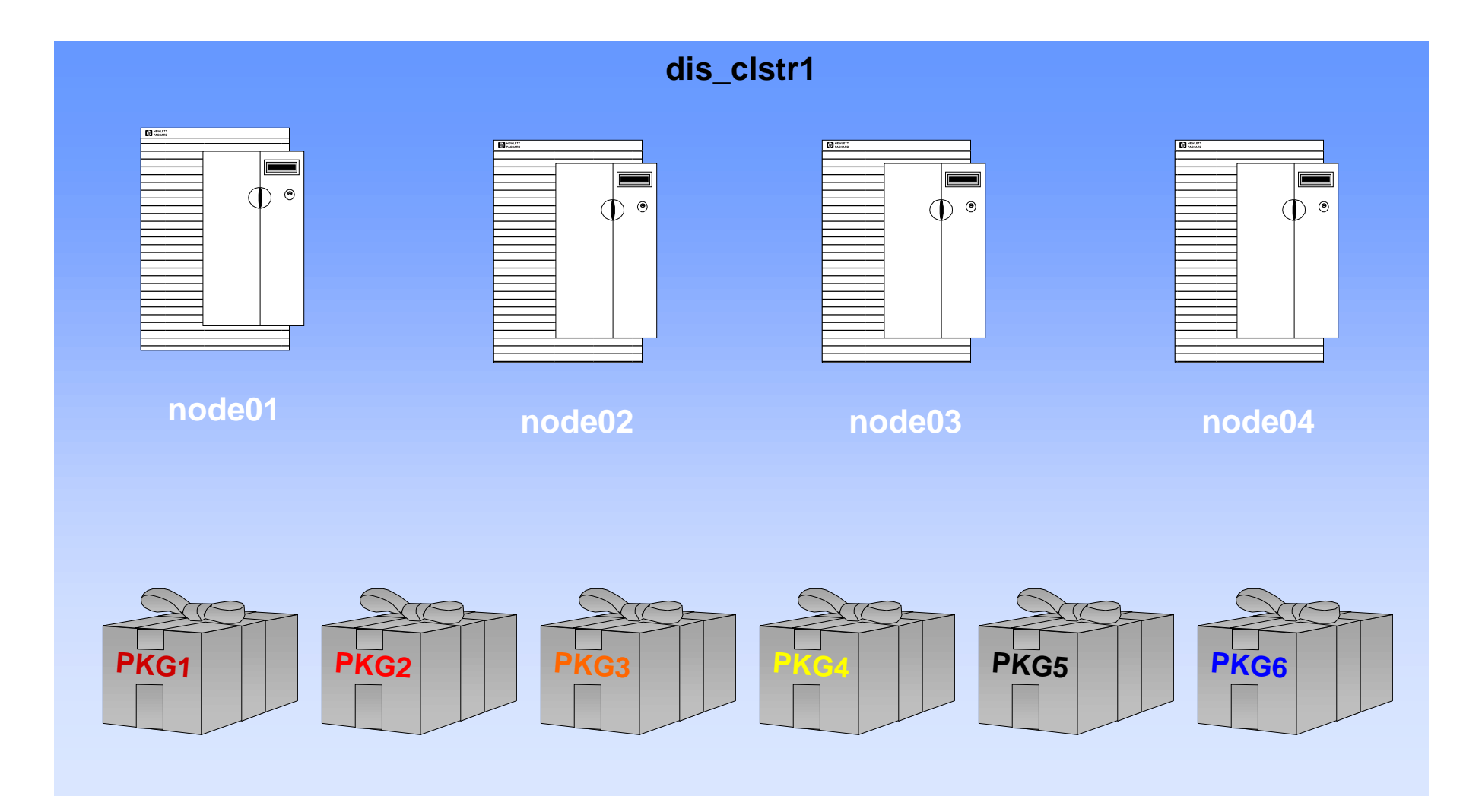

## What is a Package?

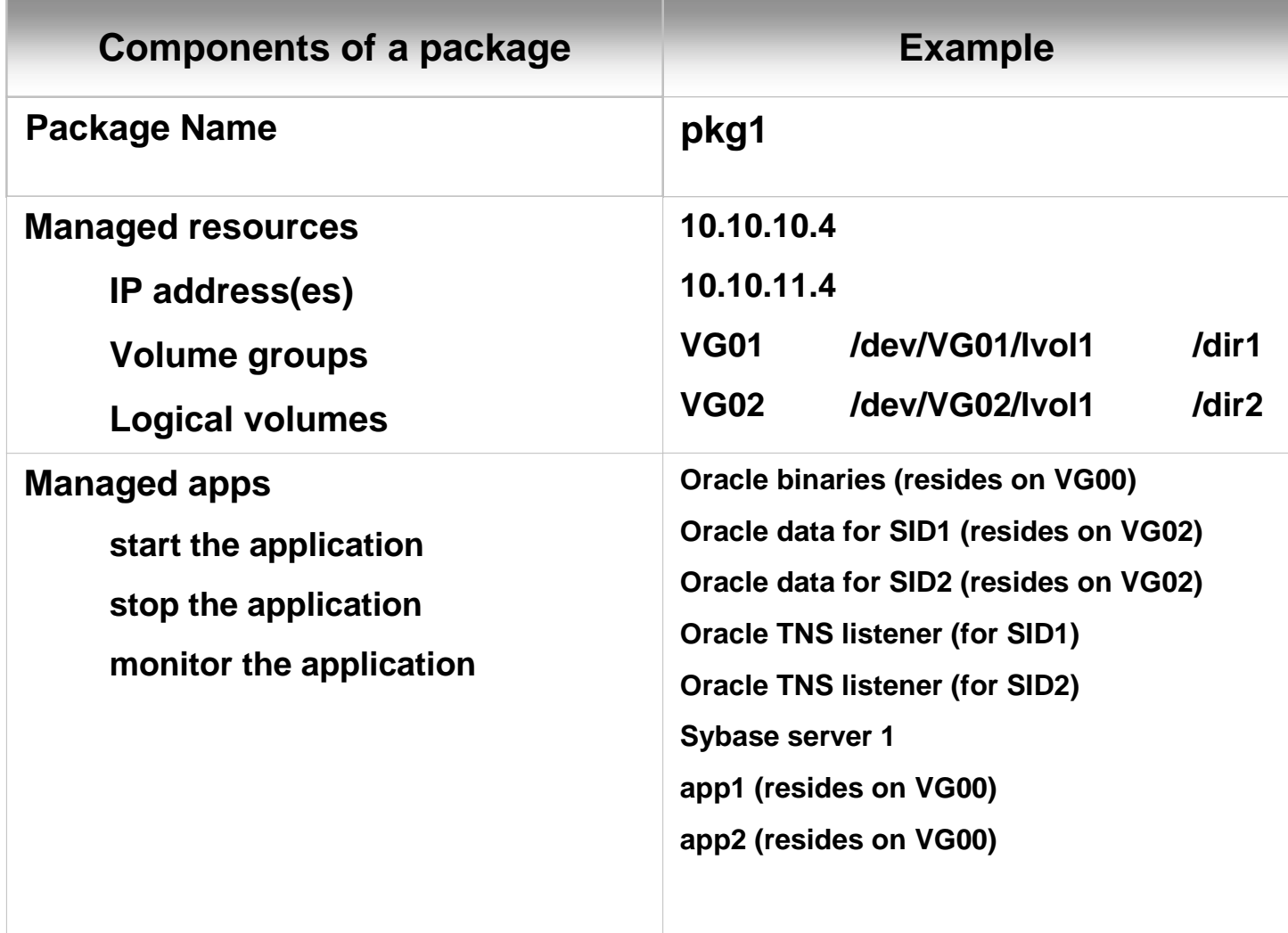

## How Customers Connect to Applications

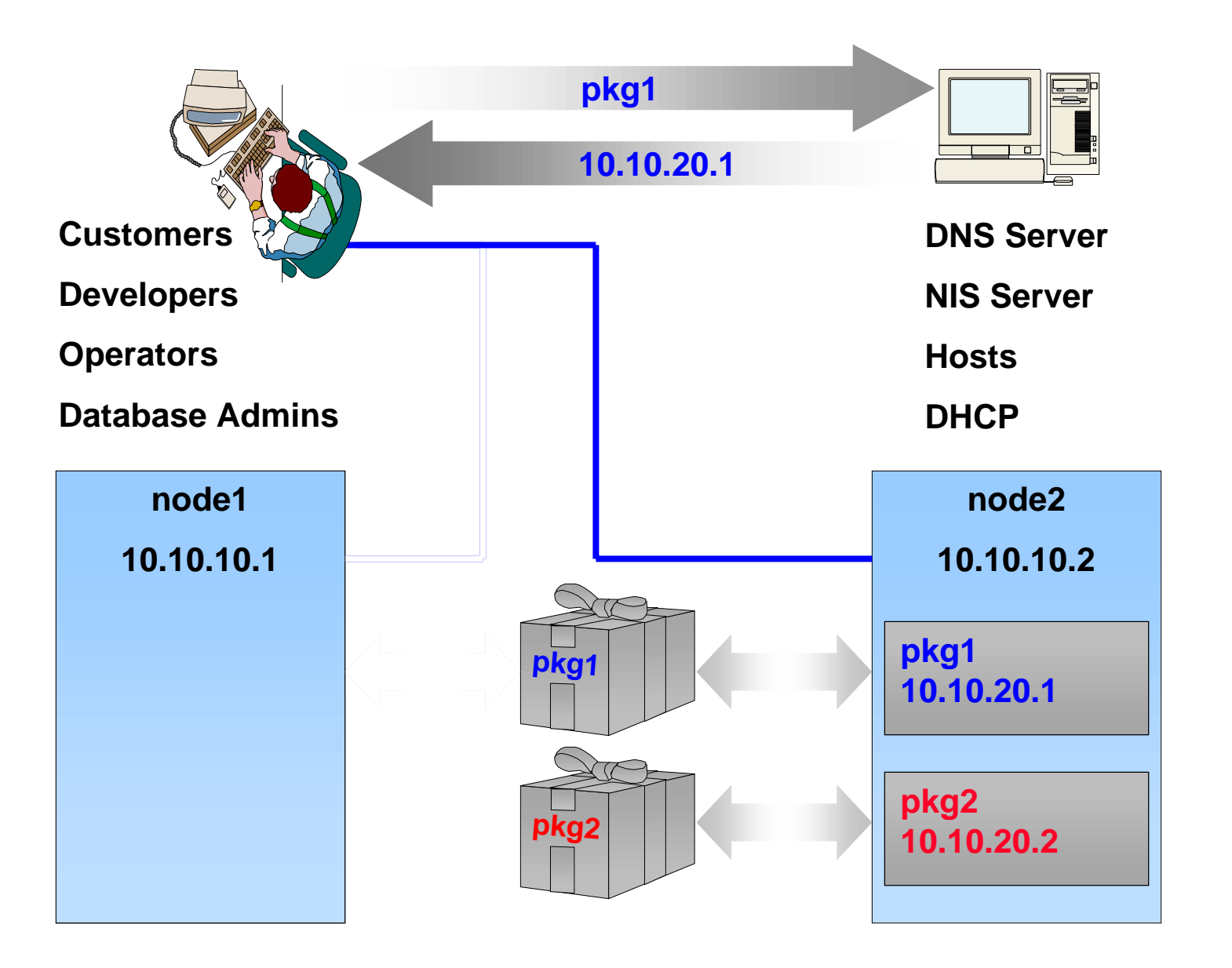

### How Packages Keep People Working

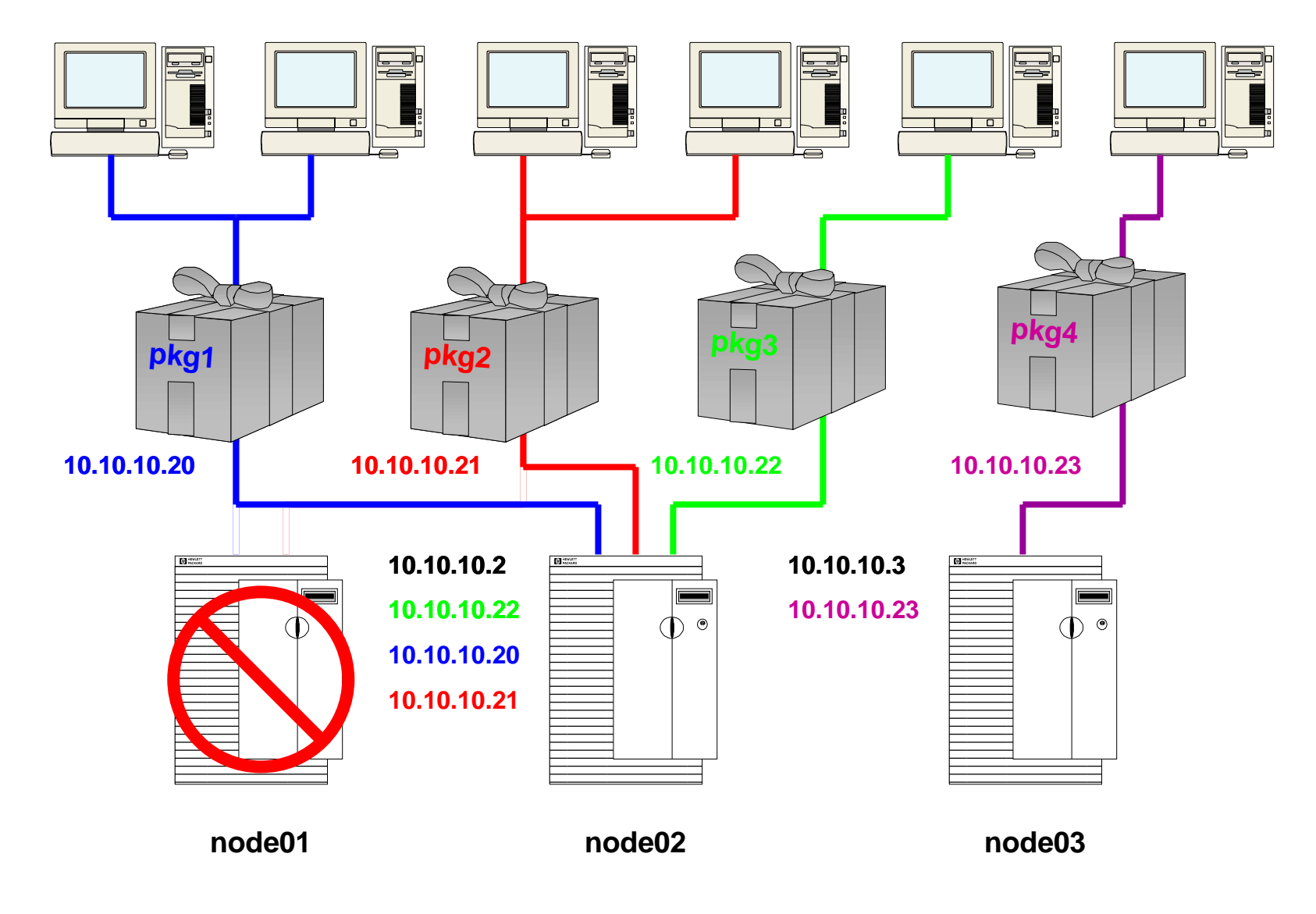

## How Various Package Files Work Together

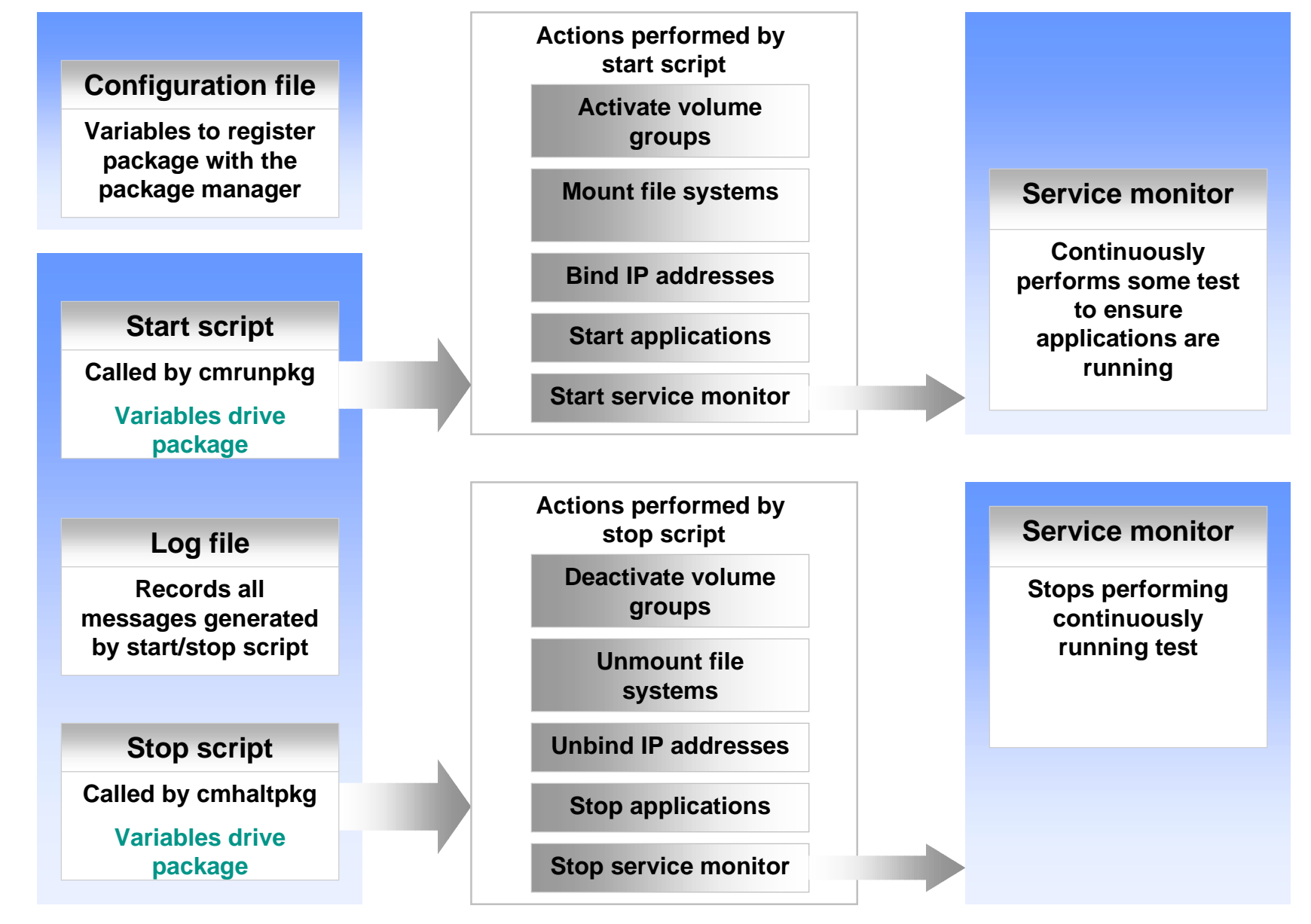

### Moving a Package

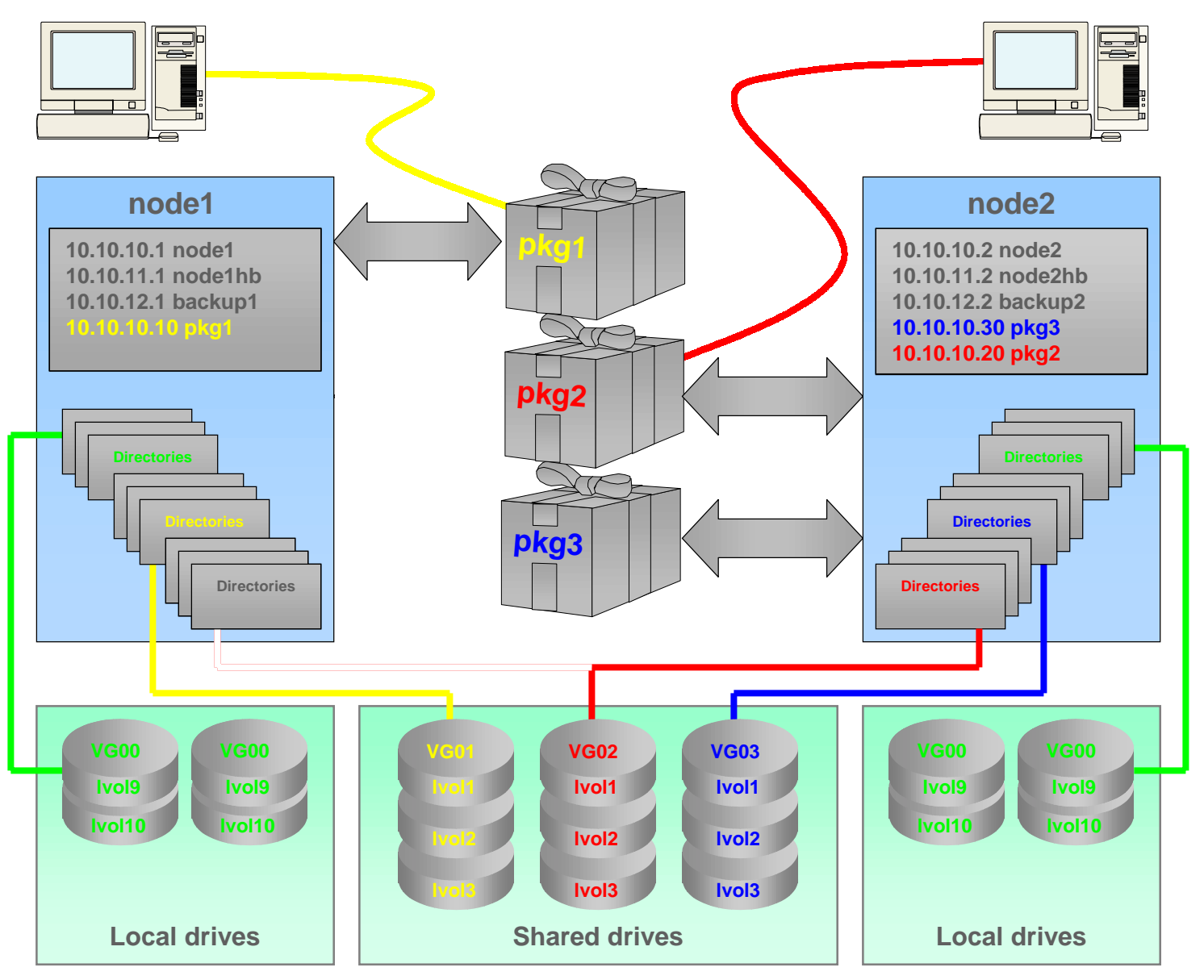

## **Keys to successful planning**

## Successful Planning & Administration

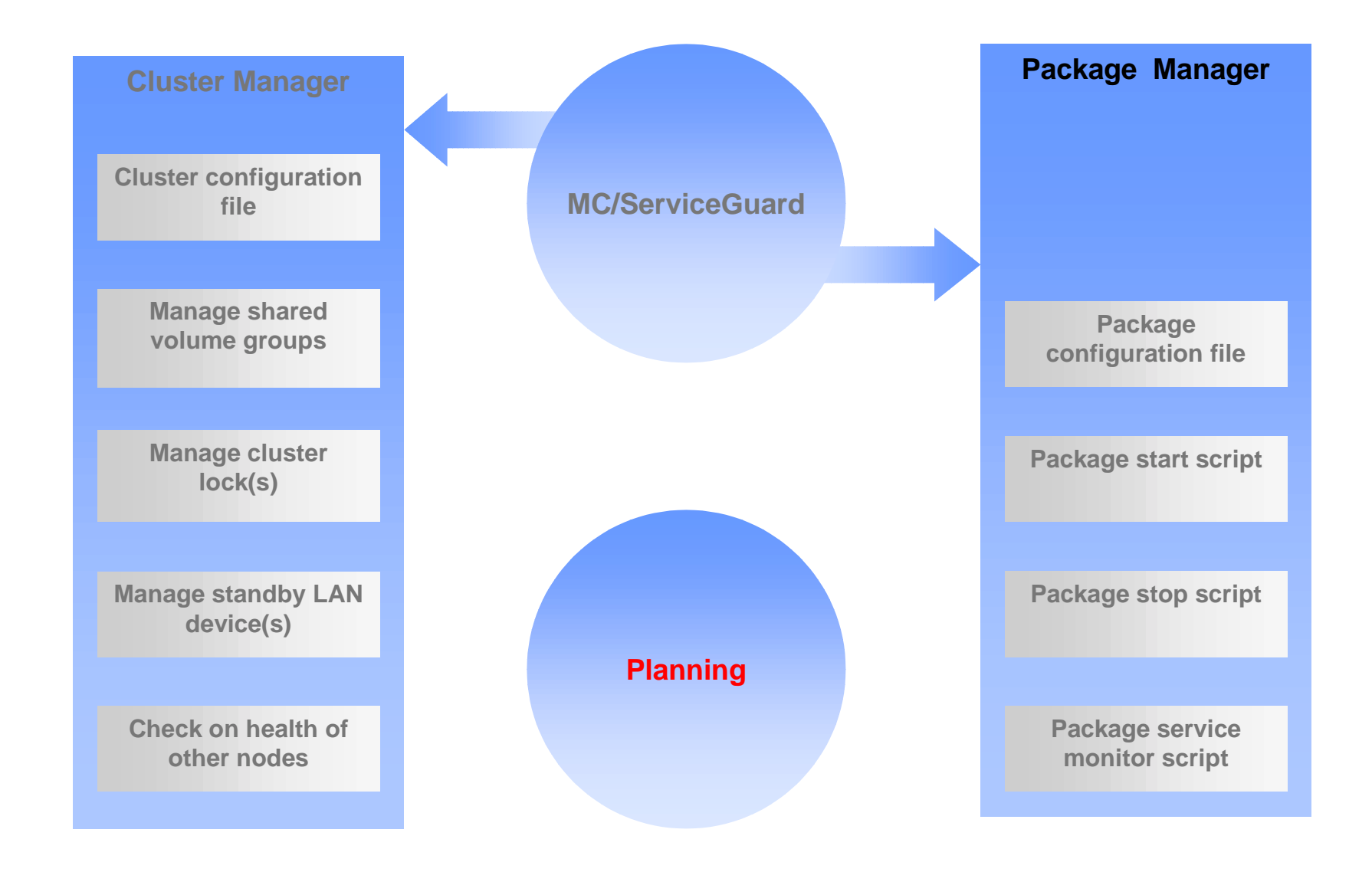

**Planning & Administration**

## Keys to Successful Package Implementation

### $\blacklozenge$  Fully understand how each variable affects the package

- Attend Hewlett-Packard MC/ServiceGuard training
- Read the "Managing MC/ServiceGuard" manual
- Visit <u>http://docs.hp.com:80/dynaweb/hpux11</u> OR <u>../hpux10</u>
- Visit <u>http://www.docs.hp.com/hpux/ha</u>
- $\triangle$  Create simple solutions
- ◆Create & maintain system configuration documentation
- $\blacklozenge$  Perform exhaustive testing
- ◆Create Operations procedures & train operators
- $\blacklozenge$  Perform more testing

## Causes of Application Downtime (Source: Gartner Group)

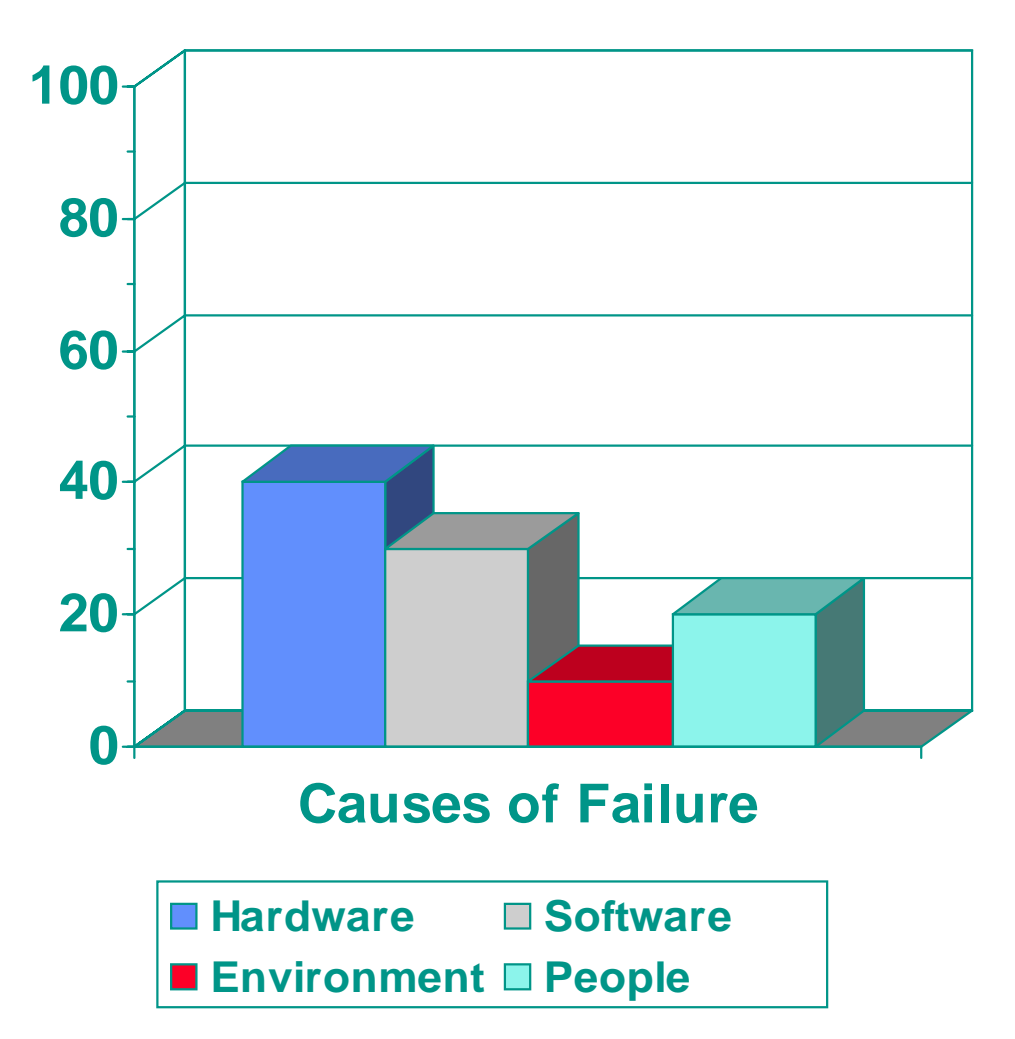

- ◆Hardware failure
- ◆Software errors
- ◆Environment least Environment least
- ◆People sometimes cause failures

**Planning & Administration**

## Causes of Application Downtime

(Source: Gregory King's observations)

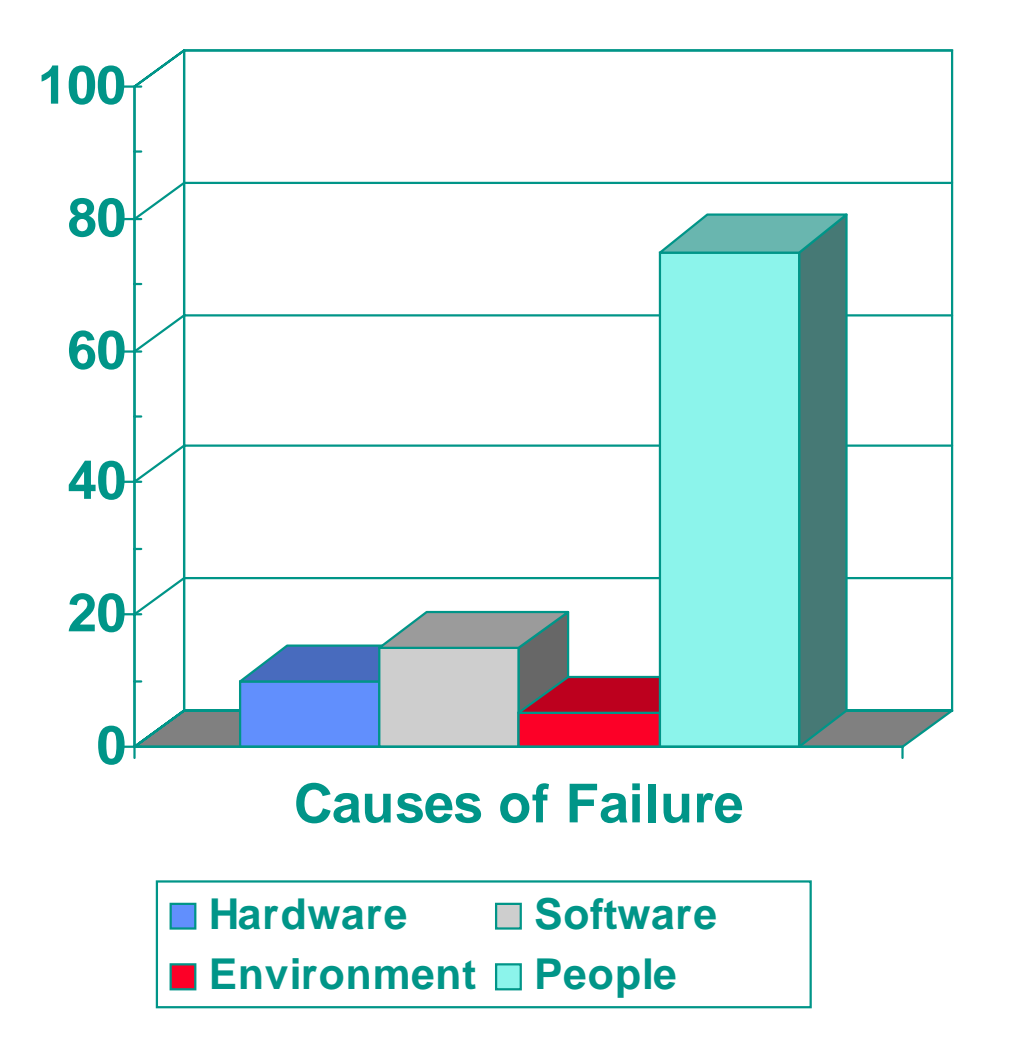

- ◆Poor system documentation
- ◆ Lack of documented production Lack of documented production standards
- ◆No documented operations procedures procedures
- ◆Complex solutions  $&$  system architecture
- ◆Lack of OS consistency between machines
- ◆Lack of change control Lack of change control
- ◆Mixing production  $&$ development environments
- ◆Little investment in training
- ◆Poor troubleshooting methods

## Before You Start an Implementation

### $\blacklozenge$  Gather application information

- $-$  Know how to start the application
- Know how to stop the application (all processes)
- $-$  Know what test(s) can be performed to verify application is running correctly correctly
- $\blacklozenge$  Ensure viability of application start/stop scripts
	- $-$  No prompting for user input
	- Ensure app does not use "uname" to ascertain on which node it is running Ensure
	- Scripts must actually work correctly before using them with a package
- ◆ Ensure client access works correctly
	- Package names are in DNS, NIS, hosts, etc.
	- $-$  Ensure there is network connectivity
	- Clients use package names, not node names

## Before You Start the Implementation

#### ◆Ensure OS is properly configured and consistent on all nodes

- $-$  All network connections work
- $-$  All volume groups  $\&$  logical volumes are available on all nodes
- The kernel is consistently configured on all nodes
- $-$  All patches are consistently installed on all nodes
- $\blacklozenge$  Ensure applications work correctly before putting them under the control of a package
- ◆Document system, cluster  $\&$  package configurations

## Package Configuration Issues

## **Package configuration issues**

## Package Configuration Issues

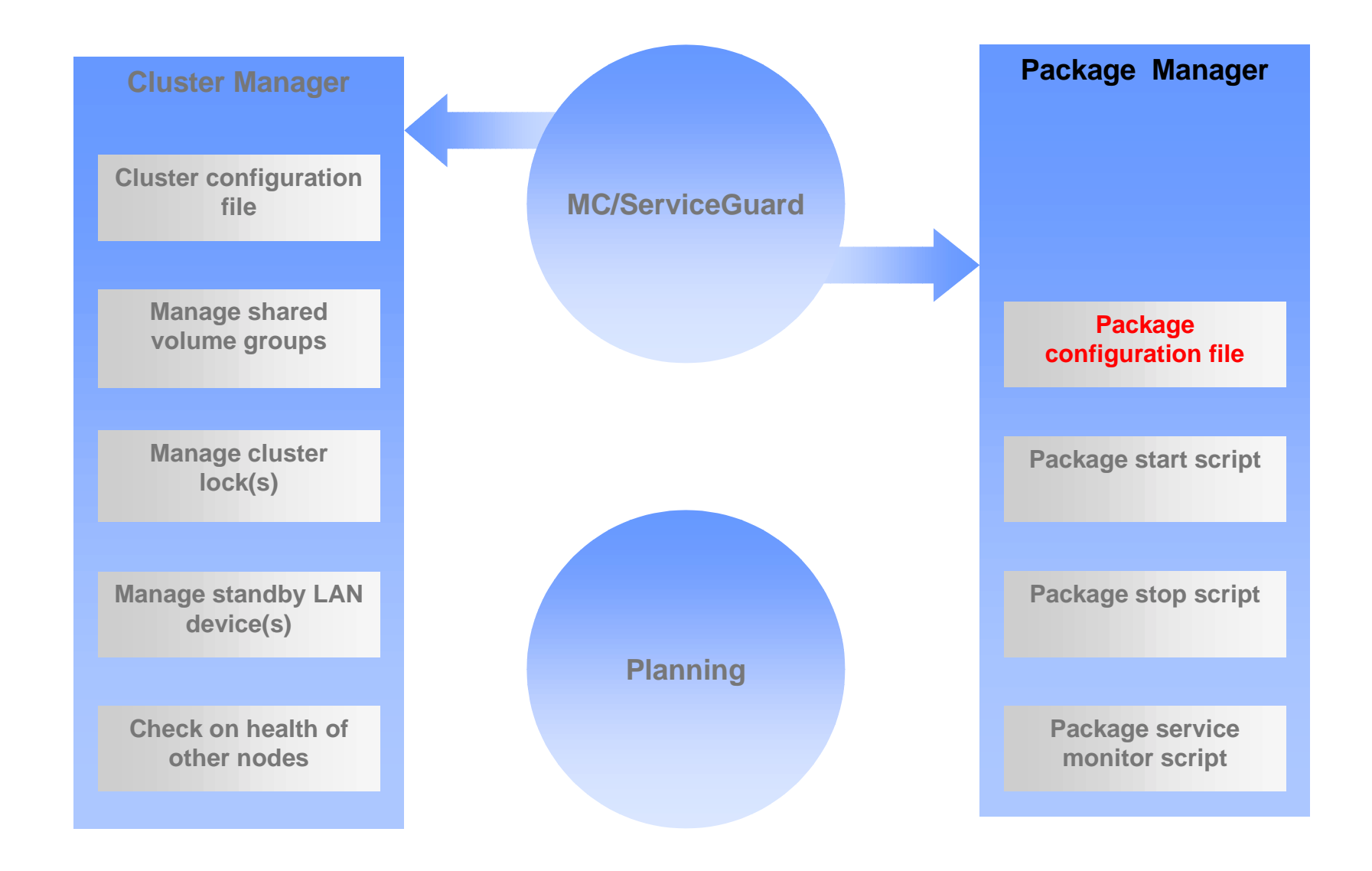

**Package Configuration Issues**

## Basic Variables

#### $\rightarrow$  PACKAGE\_NAME

#### ◆NODE\_NAME

- $-$  Multiple entries
- Primary node first Primary node first
- Adoptive nodes follow
- ◆SERVICE\_NAME
- ◆SUBNET
- ◆ RUN\_SCRIPT
- $\rightarrow$  HALT\_SCRIPT

**Package Configuration Issues**

## Failover and Failback Policies

### ◆ FAILOVER\_POLICY

- CONFIGURED\_NODE (Default)
- MIN\_PACKAGE\_NODE

#### ◆ FAILBACK\_POLICY

- AUTOMATIC
- MANUAL (Default)

## Other Helpful Variables To Set

#### ◆ PKG\_SWITCHING\_ENABLE

- YES (Default)
- NO
- $\rightarrow$  RESOURCE\_NAME (EMS)
- ◆RESOURCE\_POLLING\_INTERVAL (EMS) RESOURCE\_POLLING\_INTERVAL (EMS)
- ◆RESOURCE\_UP\_VALUE (EMS)

## **Package design issues**

## Package Design Considerations

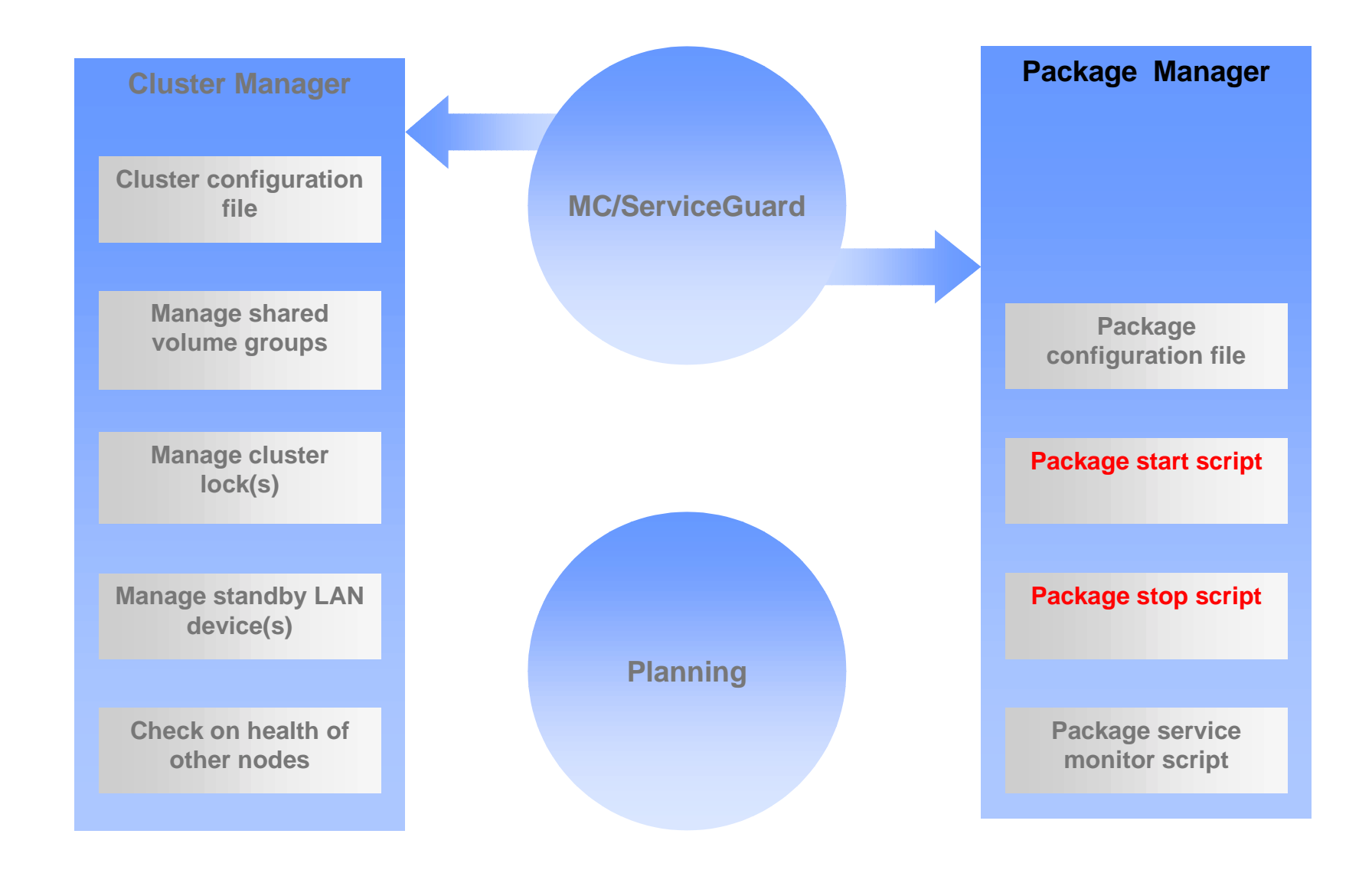

### LVM: Binaries on shared drives

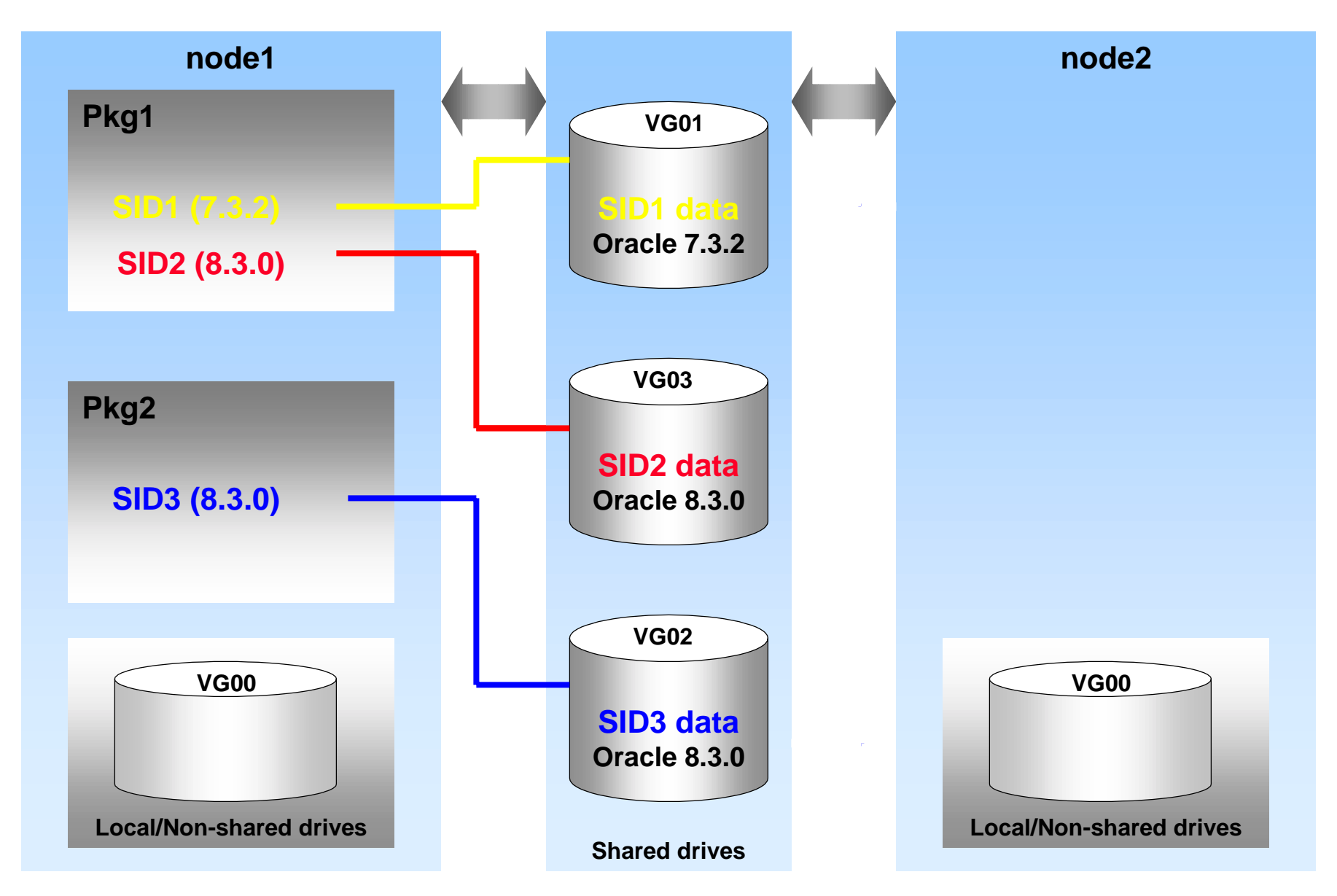

### LVM: Binaries on local drives

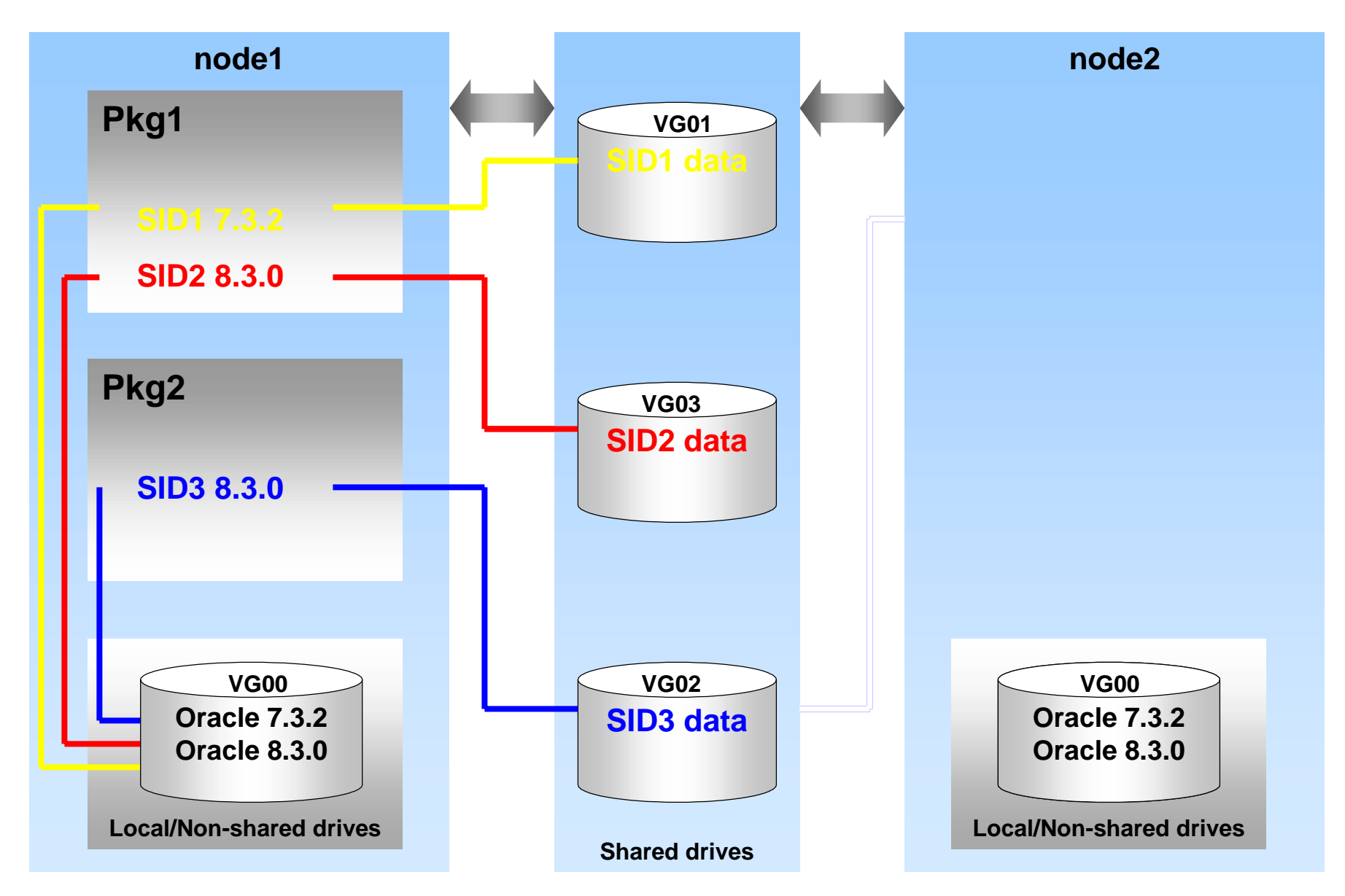

## LVM: Rolling upgrade using binaries on local drives

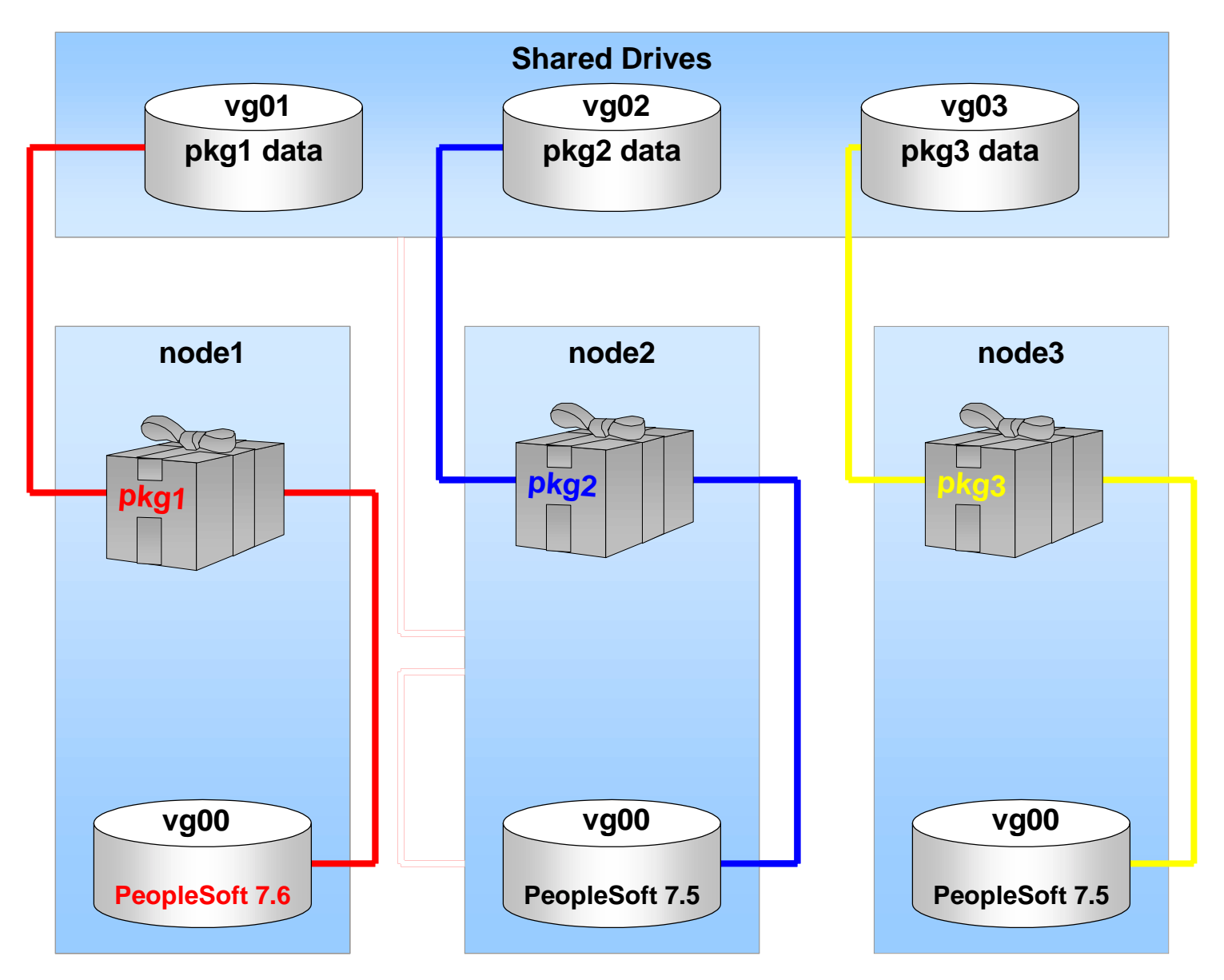

## LVM: Don't Share Data Between Packages

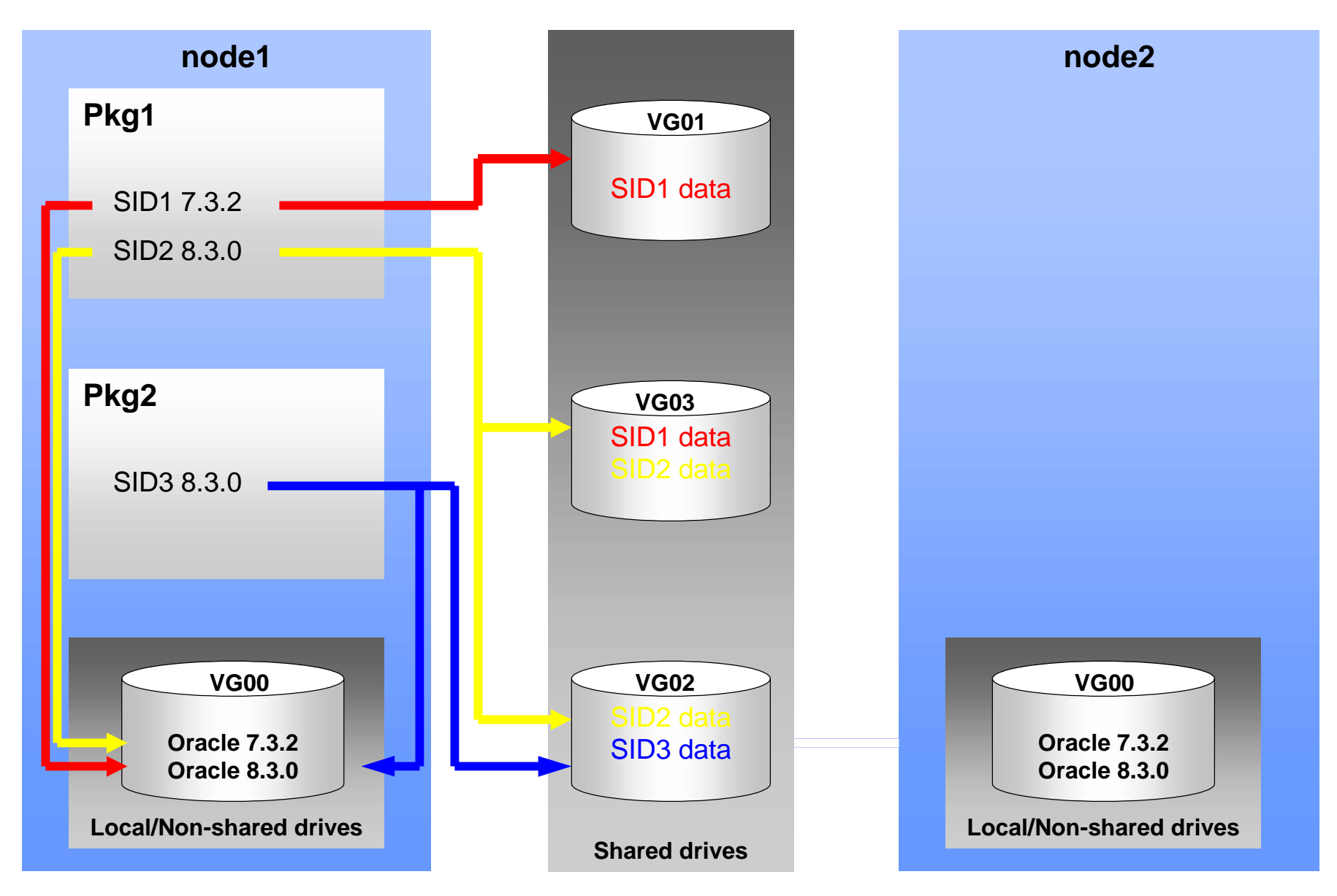

### NIS: When to Use NIS

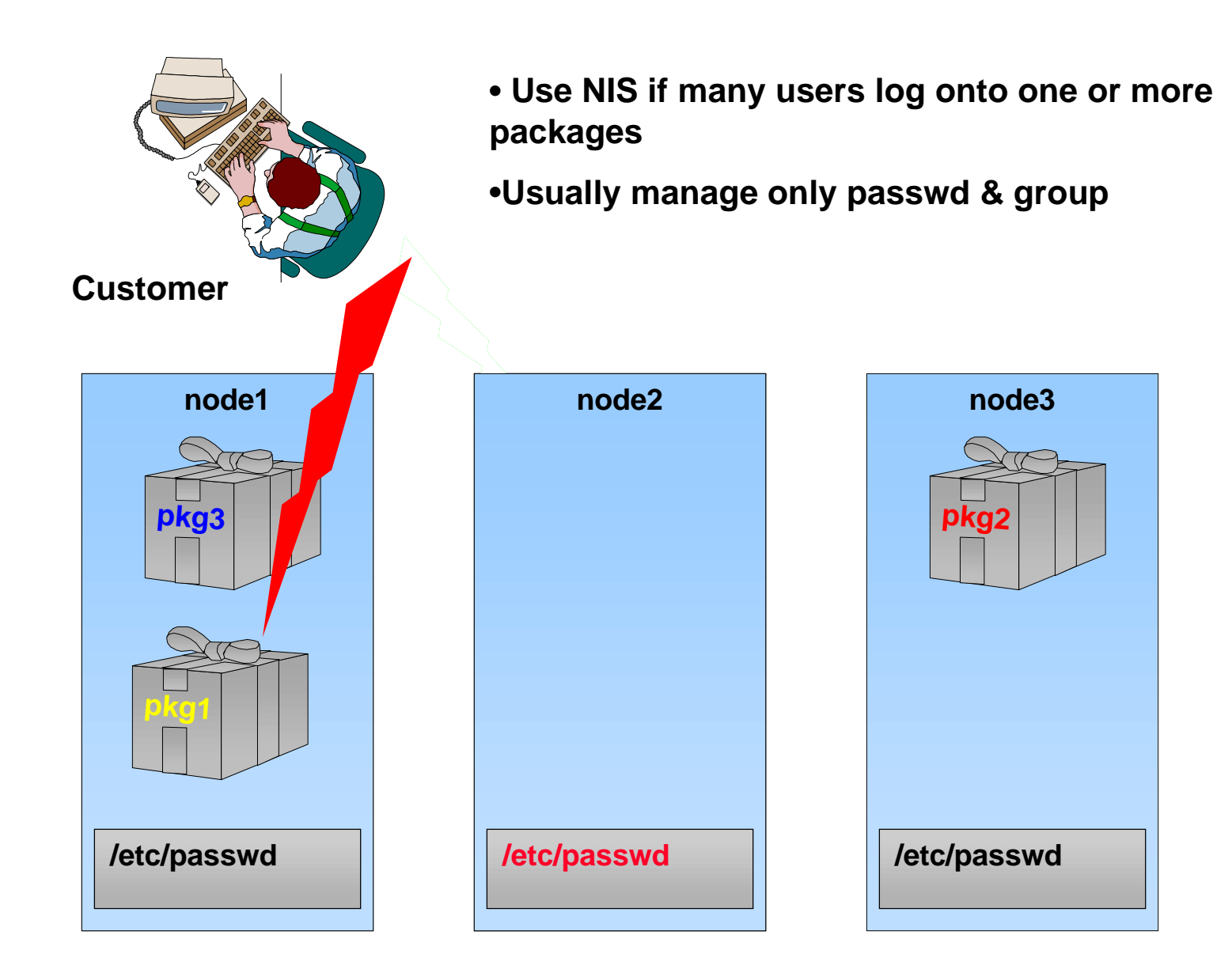

## NFS: Using NFS with Packages

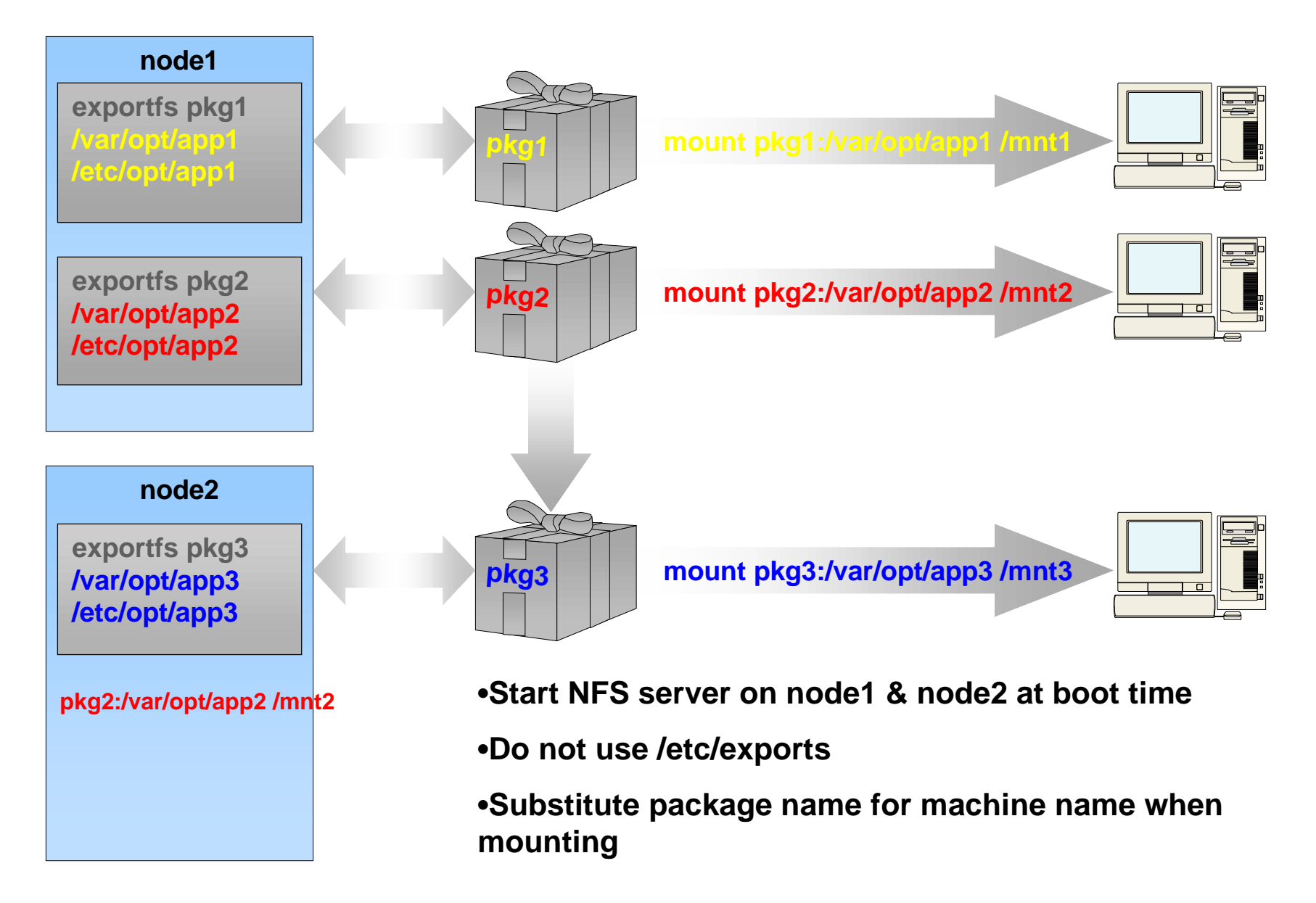

## **Database issues**

### LVM: File System Basics

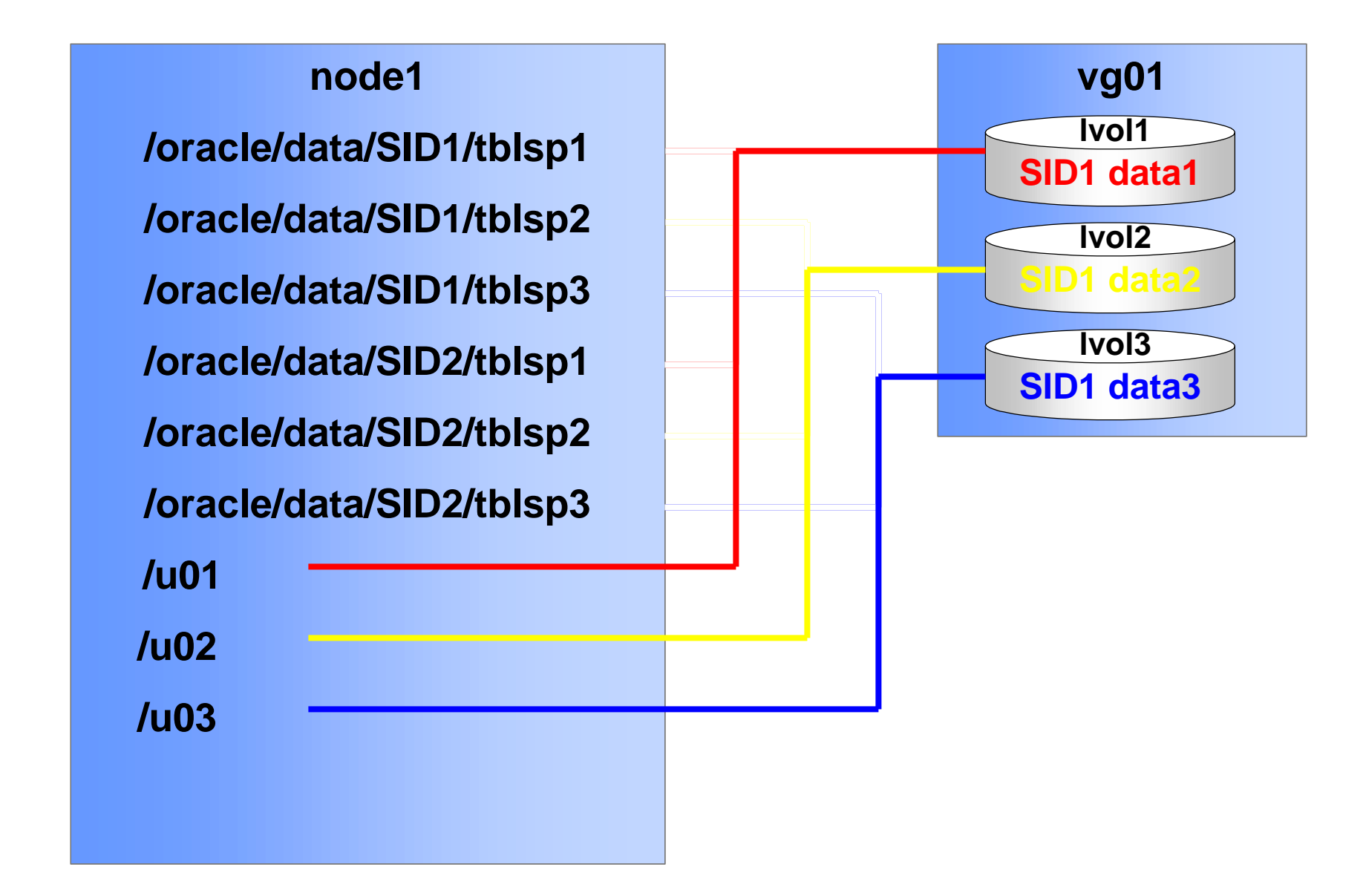

## LVM: Typical Interpretation of OFA

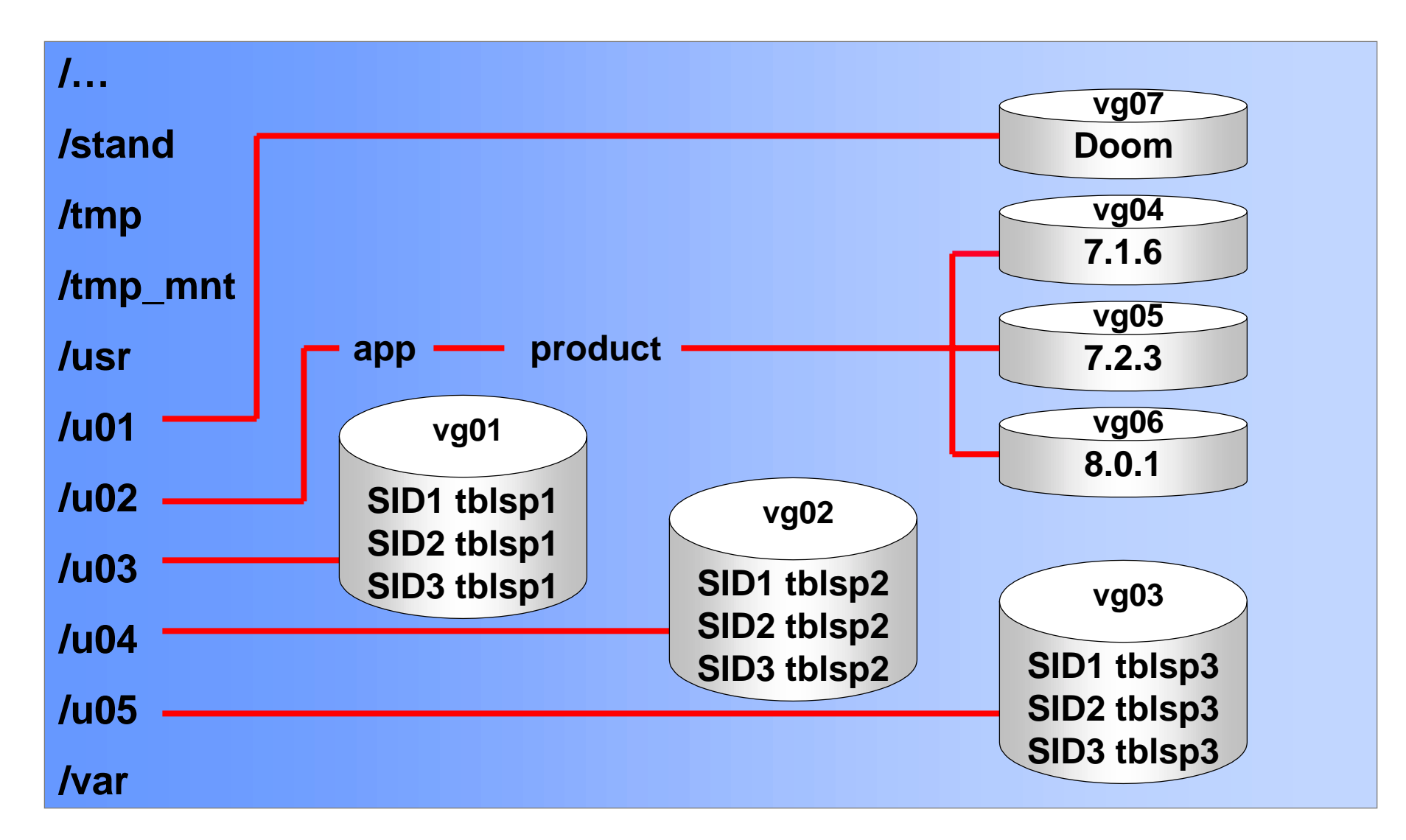

## LVM: Suggested OFA for Lower Maintenance

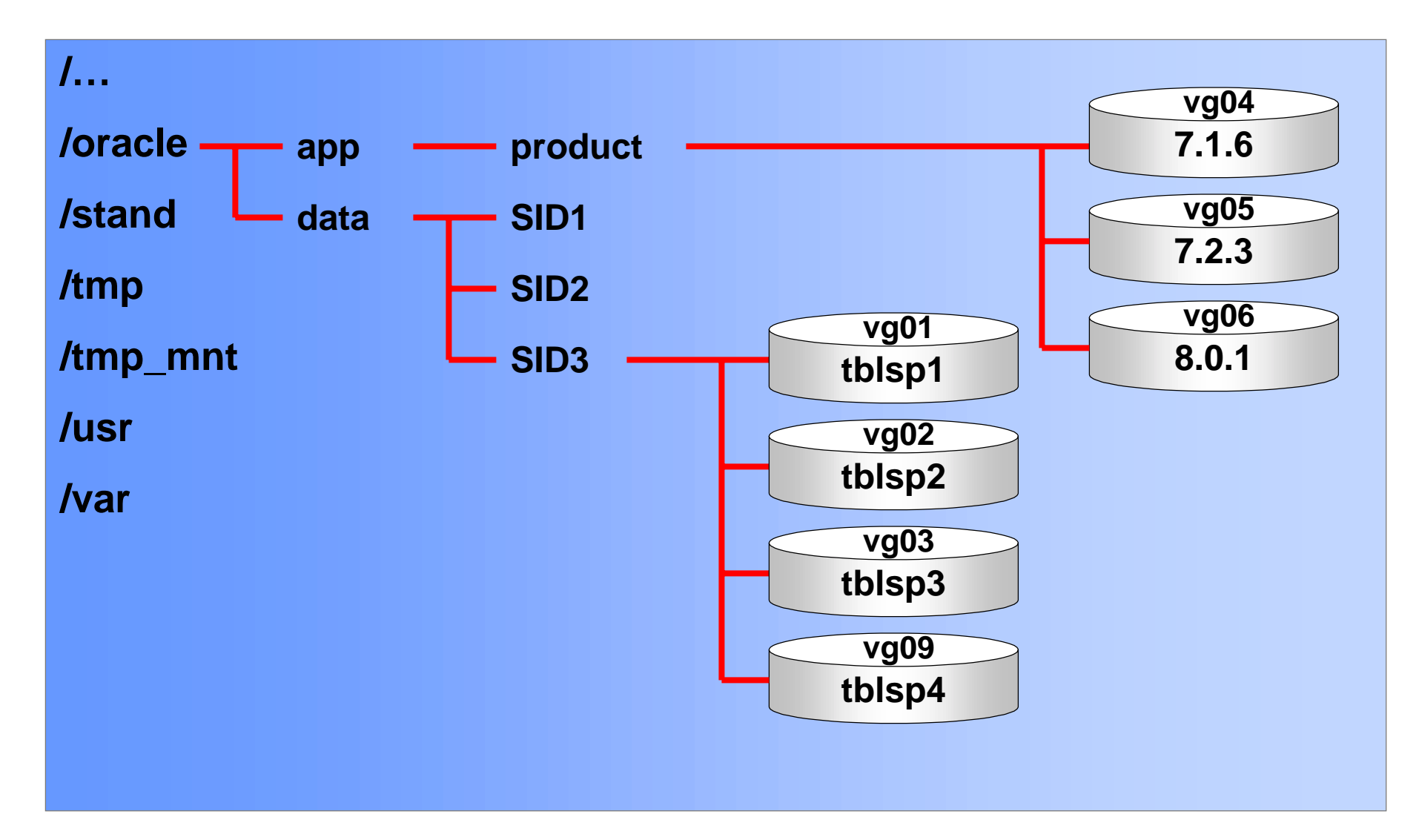

## **SQL\*Net: Using a Single Connect Descriptor**

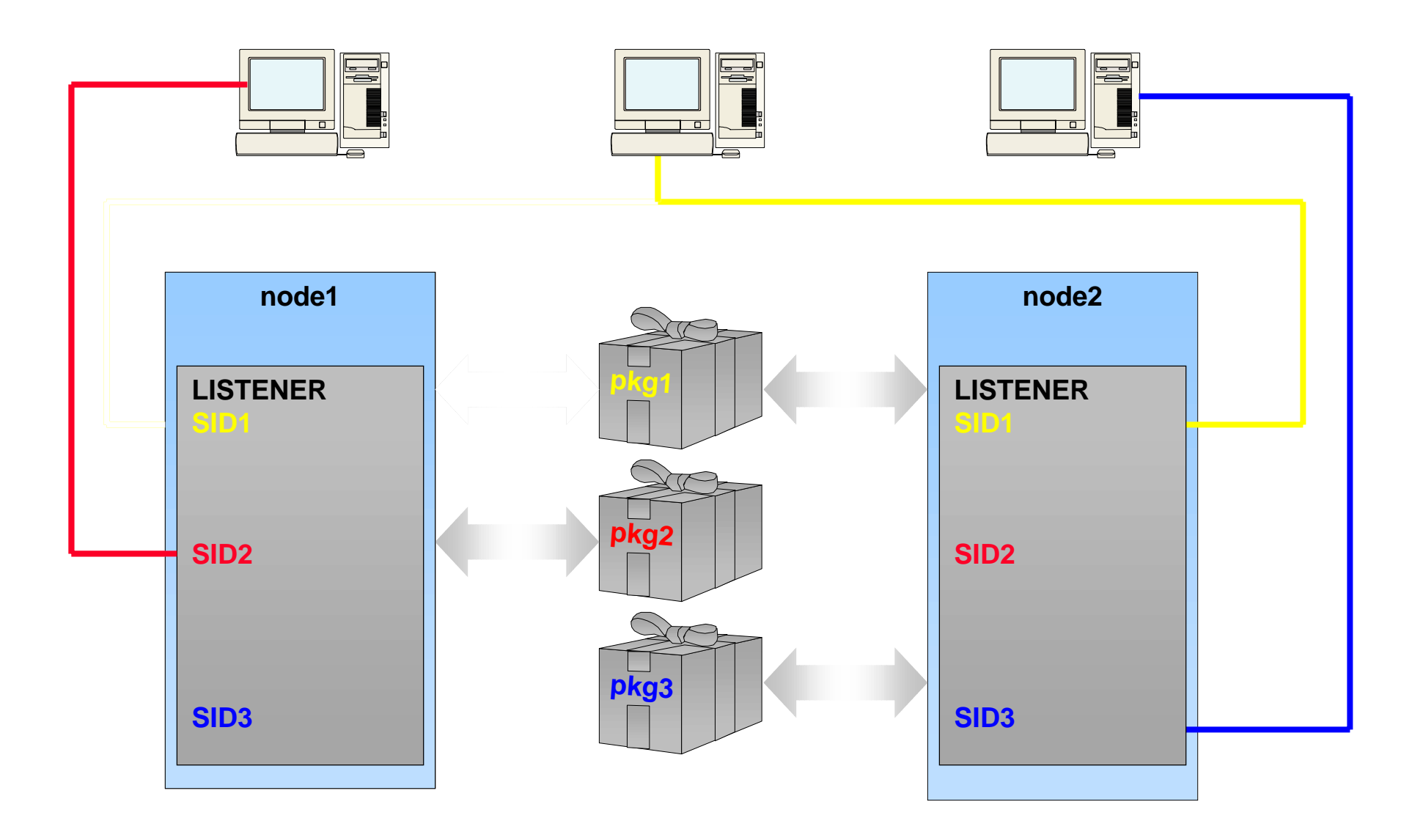

## **SQL\*Net: Using Independent Connect Descriptors**

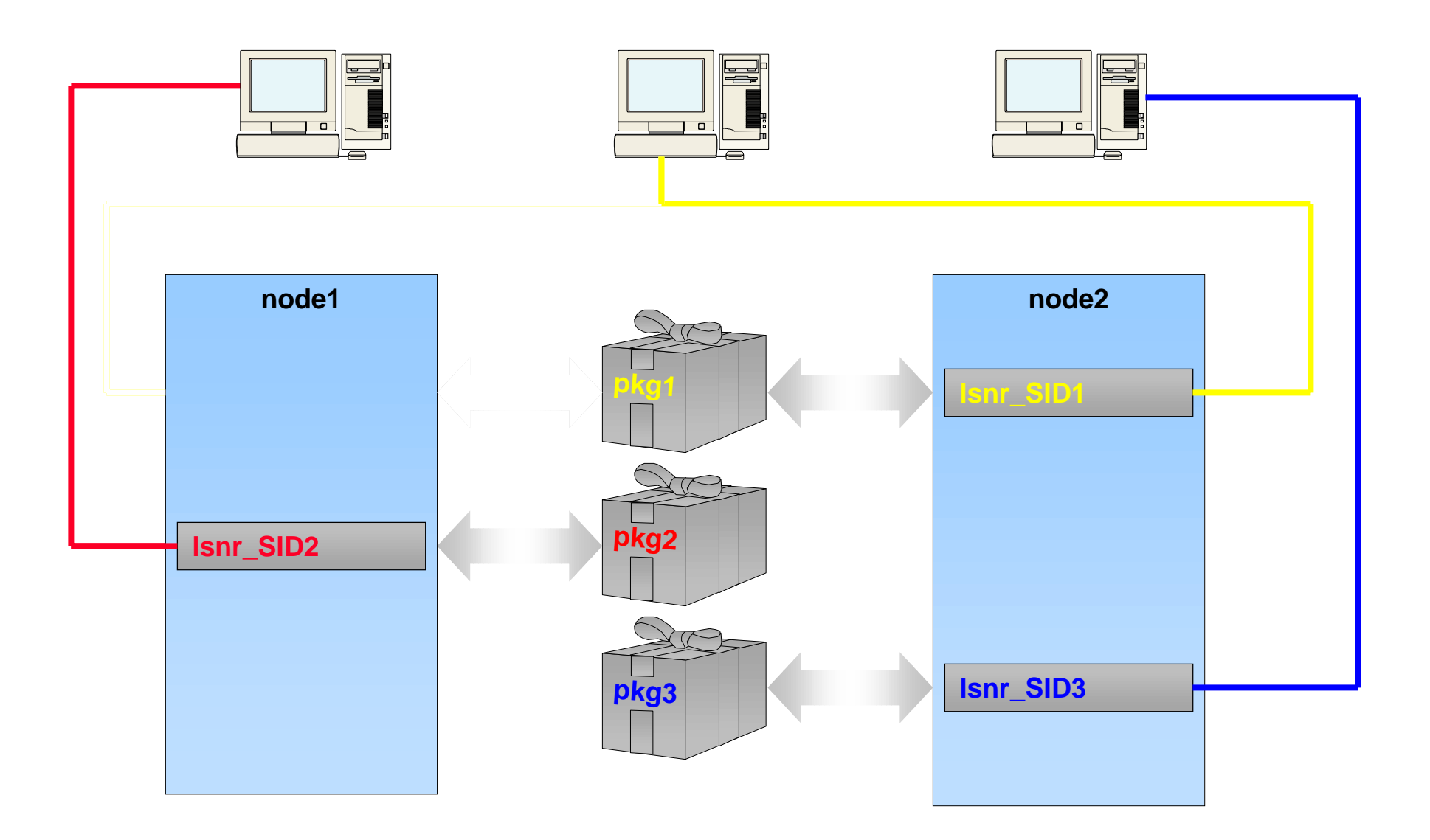